# acaddemia

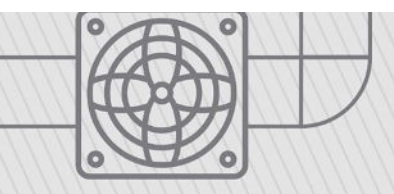

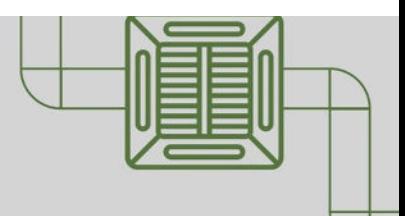

# **EXPERTO EN DISEÑO DE INSTALACIONES HVAC CON REVIT PARA BIM**

#### **DESCRIPCIÓN DEL CURSO**

En el mundo actual de la construcción, el diseño de sistemas HVAC en un entorno BIM es esencial para garantizar eficiencia y precisión. Este curso está diseñado para profesionales que desean adquirir habilidades avanzadas en el diseño de instalaciones HVAC utilizando Revit MEP. A lo largo del curso, los participantes aprenderán a manejar las herramientas y técnicas necesarias para crear sistemas HVAC completos y funcionales, desde la configuración inicial hasta el análisis de interferencias y la generación de reportes detallados.

Te enseña a diseñar instalaciones HVAC utilizando Revit en un entorno BIM, abarcando desde la configuración inicial hasta el cálculo y dimensionamiento de ductos, y la resolución de interferencias.

Este curso ofrece una combinación de teoría y práctica, brindando a los participantes las habilidades necesarias para sobresalir en el diseño de sistemas HVAC en proyectos BIM.

**Horas:** 30 horas

**Herramienta:** Autodesk Revit

**Instructor:** Leopoldo Juárez

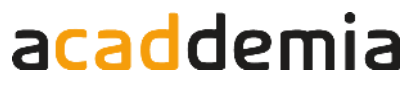

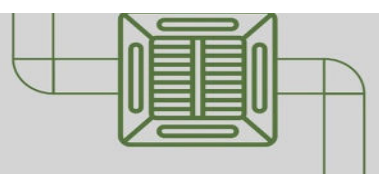

## **EXPERTO EN POSEÑO DE INSTALACIONES HVAC CON REVIT PARA BIM**

### **Contenido**

#### **Módulo 1: Introducción al proceso BIM**

Explora los fundamentos de BIM y Revit MEP, incluyendo plantillas, unidades y catálogos de materiales. Aprende a vincular, manipular y actualizar archivos BIM de Revit.

Aplicando técnica para vincular archivos BIM externos dentro de Revit, integrando diferentes disciplinas en un solo modelo colaborativo; realizaras gestión y manipulación de la información de archivos vinculados en el modelo de Revit y actualizar vínculos de archivos BIM y mantener la sincronización del proyecto

#### **Plan de trabajo**

- 1.1 Introducción a Revit MEP
- 1.2. Plantillas MEP
- 1.3. Unidadeds MEP
- 1.4. Catálogos de material para tubería
- 1.5. Tipo de tubería
- 1.6. Vincular un archivo BIM de Revit
- 1.7. Manipular la información de los vínculos
- 1.8. Actualización de vínculos

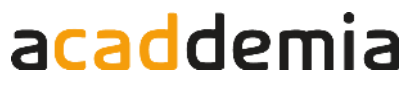

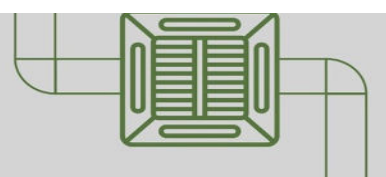

## **Experto en Modelado Experto en ARQUISEÑO DE INSTALACIONES EXPERTO EN HVAC CON REVIT PARA BIM**

### **Contenido**

#### **Módulo 2: Diseños HVAC**

Adquiere habilidades en la configuración y diseño de sistemas HVAC. Incluye cálculo de cargas térmicas, ruteo y dimensionamiento de ductos, análisis de interferencias y cuantificación de sistemas HVAC

#### **Plan de trabajo**

- 2.1. Configuración de proyecto HVAC
- 2.2. Estudio solar
- 2.3. Calculo de espacios
- 2.4. Temático de espacios
- 2.5. Propiedades de los espacios
- 2.6. Calculo de zonas
- 2.7. Calculo de cargas térmicas
- 2.8. Difusores de inyección de aire
- 2.9. Colocación de equipo mecánico
- 2.10. Crear sistema de inyección
- 2.11. Configuración de ductos para inyección
- 2.12. Ruteo de ductos de inyección
- 2.13. Difusores de retorno de aire
- 2.14. Crear sistema de retorno
- 2.15. Configuración de ductos para retorno
- 2.16. Ruteo de ductos de retorno
- 2.17. Dimensionamiento de ductos
- 2.18. Inspección de sistemas en HVAC
- 2.19. Revisón de sistema de ductos
- 2.20 Revisión errores de conexión

# acaddemia

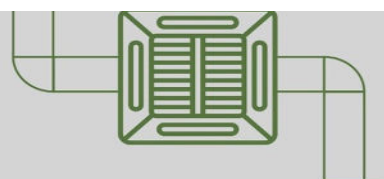

## **Experto en Modelado Experto en ARQUISEÑO DE INSTALACIONES EXPERTO EN HVAC CON REVIT PARA BIM**

### **Contenido**

- 2.21. Reporte de perdida de presión en ductos
- 2.22. Conexión de ductos de forma manual
- 2.23. Conexión de ductos con Cnnect Into
- 2.24. Convertir ducto rígido a flexible
- 2.25. Creación de ducto desde conexiones
- 2.26. Análisis de interferencias en ductos
- 2.27. Mapa temático de ductos
- 2.28. Vista isometrica en HVAC
- 2.29. Etiquetas en ductos
- 2.30. Cuantificaciión de ductos
- 2.31. Configuración grafica de los sistemas
- 2.32. Vistas de detalles HVAC
- 2.33. Impresión de laminas
- 2.34. Exportar laminas a AutoCAD

#### **Expertos@acaddemia.com**

### **Contacto:**

 Medellín: 4-2656868, Ext.115 Bogotá: 1-3213030, Ext.115

www.acaddemia.com

www.acaddemia.com